# Antrag auf Ausstellung einer Bescheinigung gemäß § 2 Abs 3 S.GVG 2023 (Negativbescheinigung).

Sämtliche mit \* gekennzeichneten Felder sind verpflichtend auszufüllen, da sonst ein Fortkommen im Antrag nicht möglich ist!

Nutzen Sie die Möglichkeit des Zwischenspeicherns Ihres Antrags, falls noch Daten eruiert werden müssen. Dies ist jederzeit im Antrag möglich. *Siehe Hinweise zum Verfahren/Formular*

Der Antrag kann mit und ohne Verbindung zu einem Rechtsgeschäft gestellt werden.

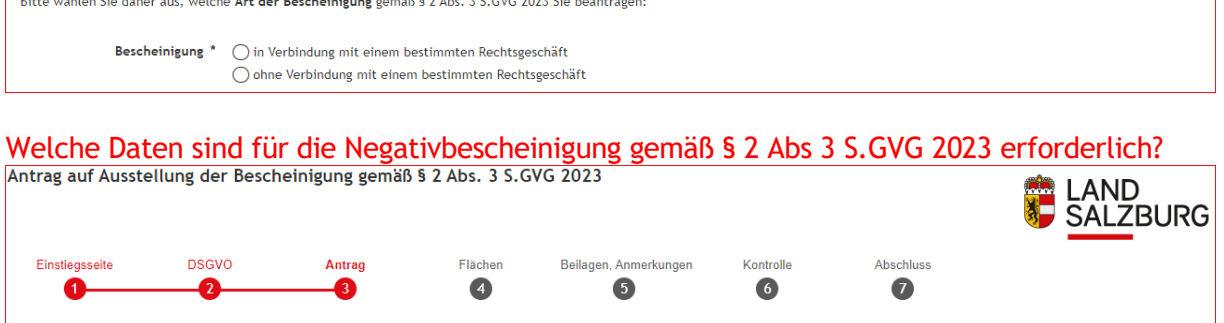

Daten des Rechtsvertreters, Daten des Rechtserwerbers (zB Käufer), Daten des Rechtsinhabers (zB Verkäufer) oder Daten des Antragstellers: Jeweils Name, Anschrift, Geburtsdatum bei natürlicher Person, Telefonnummer, E-Mail, Unternehmensnummer bei juristischer Person (ATU, FN…)

Es können bei Bedarf jeweils mehrere Rechtserwerber, Rechtsinhaber oder Antragsteller hinzugefügt werden.

Bei Antrag in Verbindung mit einem Rechtsgeschäft: Der unterschriebene, beglaubigte Vertrag wird als PDF hochgeladen.

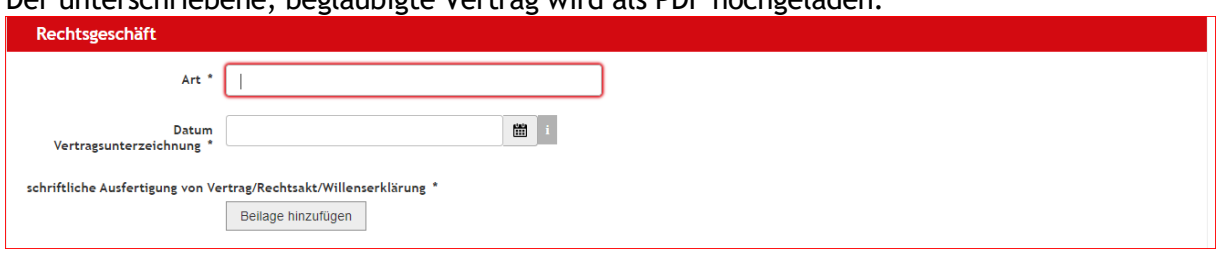

### Betroffenes Grundstück/ Grundstücke oder Teile davon

Gemeinde, Nummer der Katastralgemeinde (KG), Grundstücksnummer(n), Einlagezahl (EZ) Sind mehrere Grundstücke betroffen (auch mit unterschiedlichen Widmungen/Nutzungen), können weitere Grundstücke hinzugefügt werden

Es ist jedes Grundstück (bzw jeder Teil eines Grundstückes) SEPARAT zu erfassen.

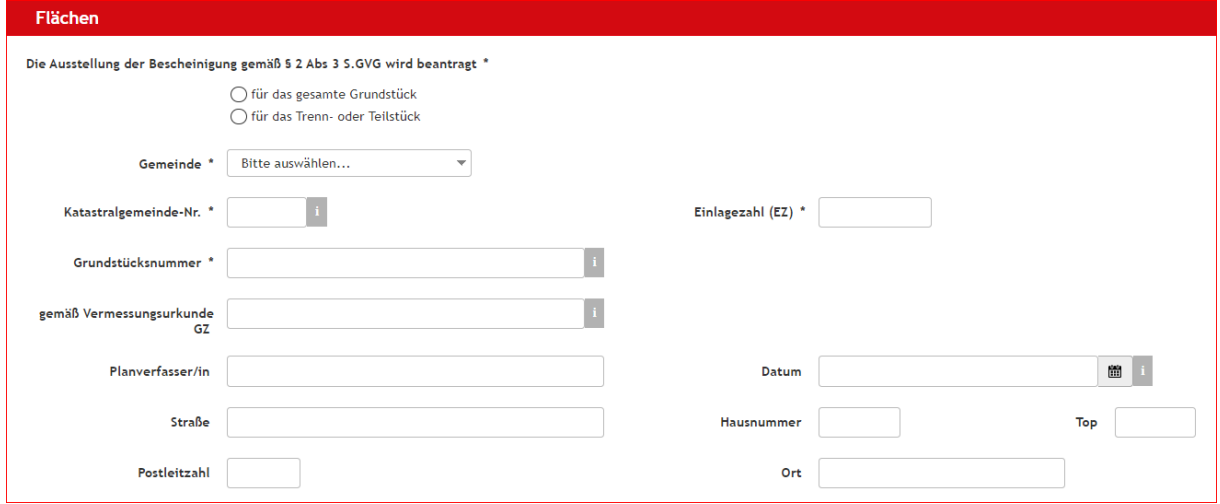

## Grundstücke ohne Baulandwidmung, bebaut oder unbebaut zB Grünland, Verkehrsfläche…

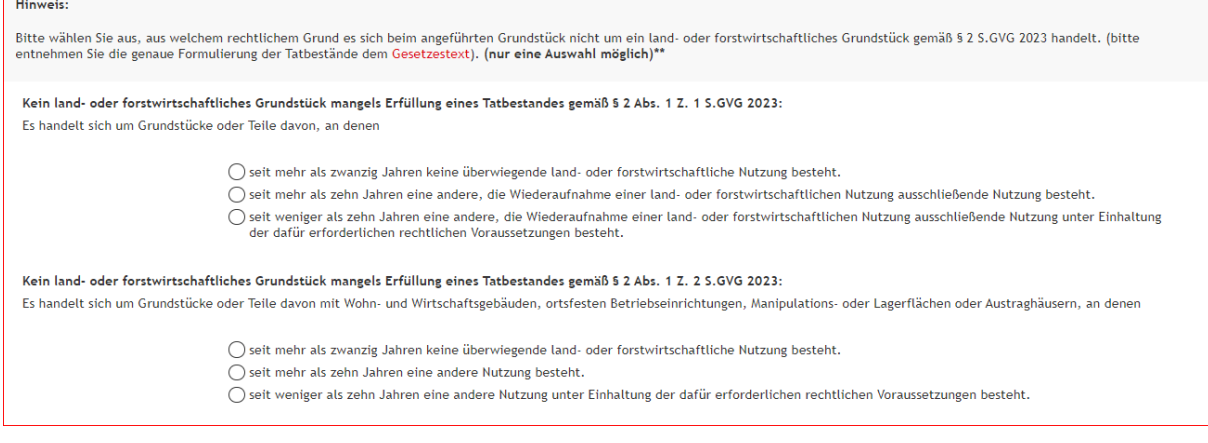

### Grundstücke mit Baulandwidmung (ohne land- oder forstwirtschaftliche Gebäude):

#### Ausnahmetatbestand gemäß § 2 Abs. 2 Z. 2 S.GVG 2023

◉ Es handelt sich um Grundstücke oder Teile davon, die im Flächenwidmungsplan der Gemeinde als Bauland (§ 30 des Salzburger Raumordnungsgesetzes 2009<br>• ROG 2009) ausgewiesen sind, auf denen sich weder Wohn- oder Wirtschaf

### Grundstücke mit Baulandwidmung, die unbebaut sind: Bitte Widmung lt SAGIS angeben zB Erweitertes Wohngebiet (EW), Reines Wohngebiet (RW)…

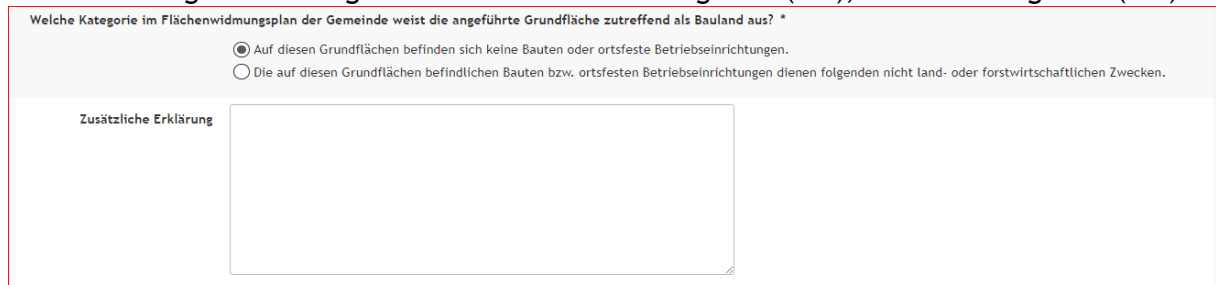

# Grundstücke mit Baulandwidmung, die bebaut sind: Bitte Art der Bauten angeben zB Wohnhaus, Mehrparteienhaus...

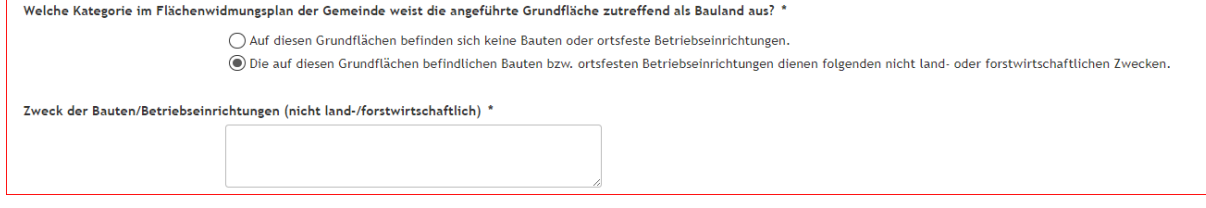

### Grundstücke als Bauplatz ausgewiesen:

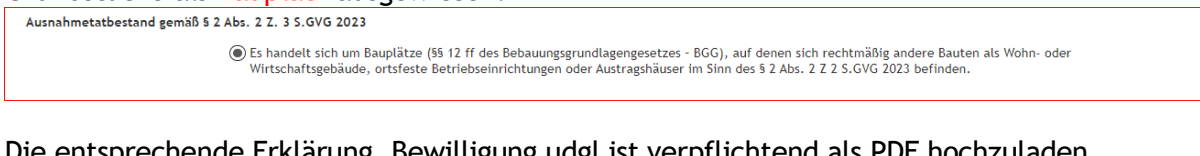

# Die entsprechende Erklärung, Bewilligung udgl ist verpflichtend als PDF hochzuladen<br>Grundfläche ist zwar nicht im Flächenwidmungsplan als Bauland ausgewiesen, aber zum Bauplatz erklärt und rechtmäßig mit anderen Bauten als

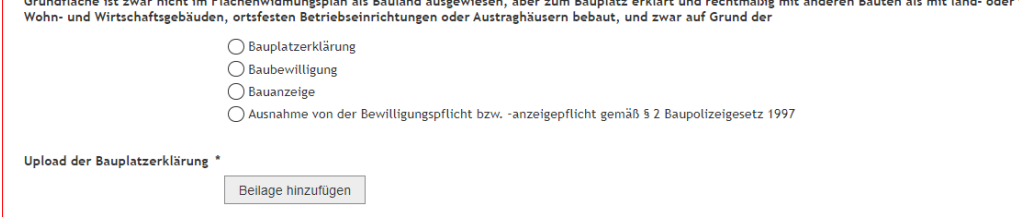

Am Ende des Antrages können weitere Beilagen hochgeladen und Erläuterungen ergänzt werden.

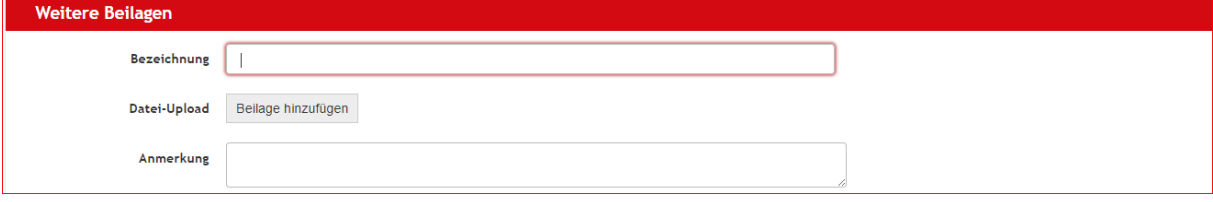